# COMPUTER PROGRAMMING

### INTRODUCTION TO COMPUTER

DR. USMAN AKMAL DR. SANA AMIR ENGR. KHAWAJA AL

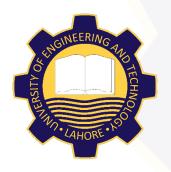

DEPARTMENT OF CIVIL ENGINEERING
UNIVERSITY OF ENGINEERING AND TECHNOLOGY,
LAHORE

#### **CONTENTS**

- ☐ Computer Activity
- ☐ Mouse
- ☐ Keyboard

#### **COMPUTER ACTIVITY**

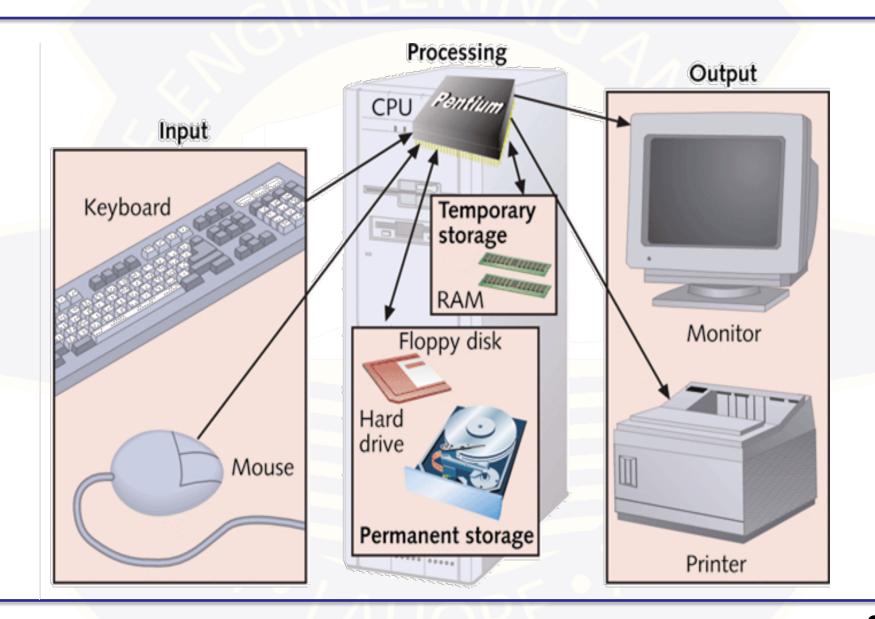

## MOUSE

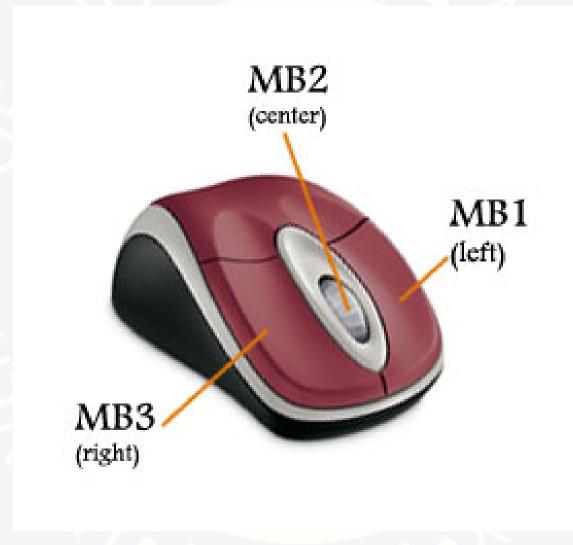

### MOUSE

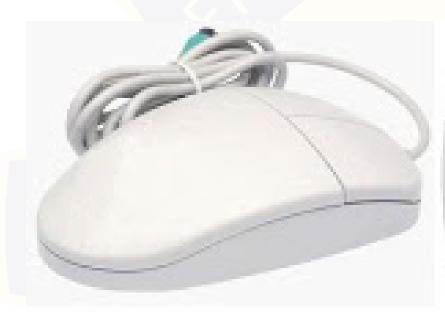

2 Button

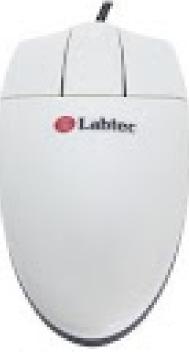

3 Button

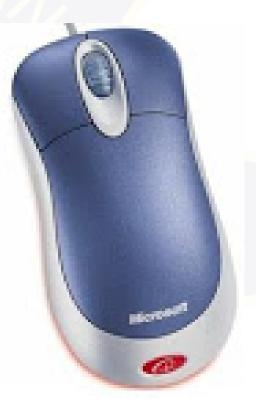

3 Button (Scroll)

#### **KEYBOARD**

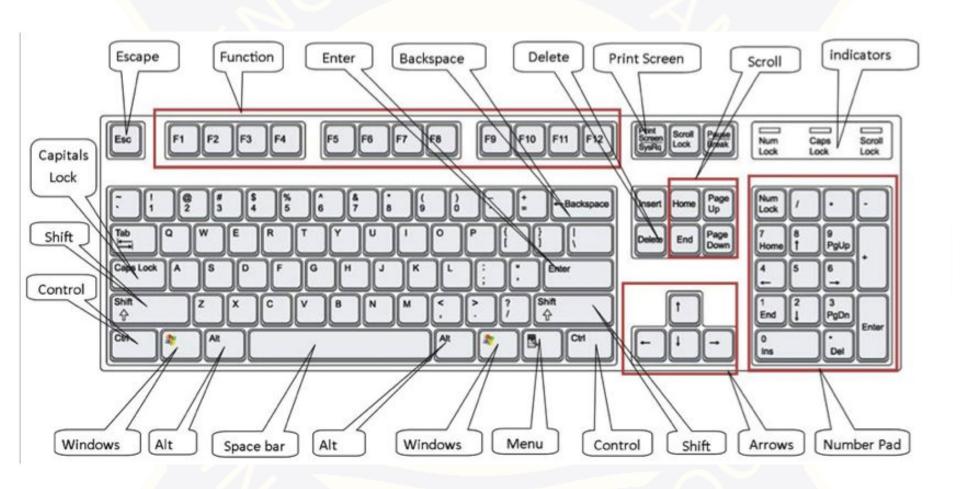